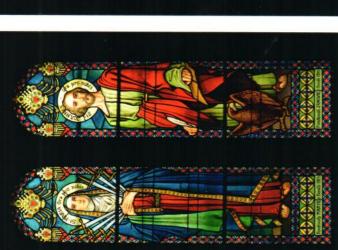

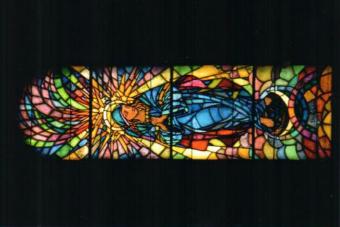

witraży Serce Jezusa i Serce Marii w kościele Miętustwie czy Ostrowsku, niewykazujące zdecydowanych cech stylowych, są dobrym lionowych z wizerunkami świętych, po jakie Z kolei skromne witraże z lat 20. XX wieku św. Katarzyny Aleksandryjskiej w Nowej Białej. w świątyniach parafialnych w Poroninie, przykładem obiegowych kompozycji medaw tym czasie chętnie sięgali fundatorzy.

w toku realizacji projektu Korpus witraży z lat 1800–1945 w kościołach rzymskokatolickich Prezentowane na wystawie fotografie powstały

wadzonego przez Instytut Historii Sztuki kom przyznanym przez Ministerstwo Nauki metropolii krakowskiej i przemyskiej, pro-Uniwersytetu Jagiellońskiego dzięki środi Szkolnictwa Wyższego w ramach Narodowego Programu Rozwoju Humanistyki. Celem projektu, stanowiącego część międzynarodowego przedsięwzięcia badawczego pod auspicjami Corpus Vitrearum, ogólnoświatoi opracowanie naukowe zasobu witrażowego wej organizacji zajmującej się badaniami nad malarstwem witrażowym, jest inwentaryzacja metropolii południowo-wschodniej Polski.

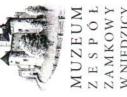

W NIEDZICY

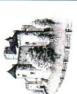

il. 6

il. 5

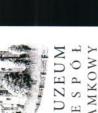

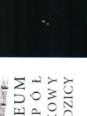

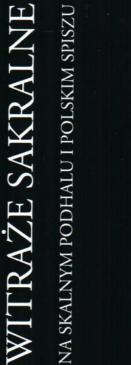

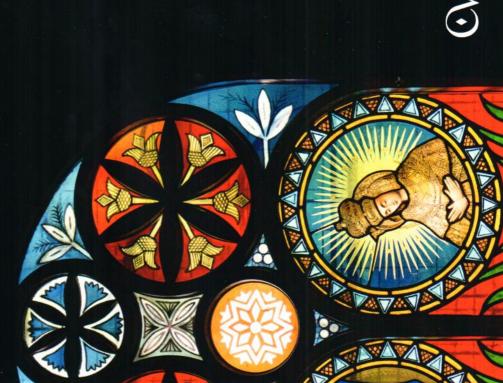

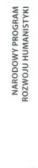

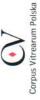

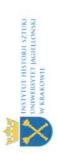

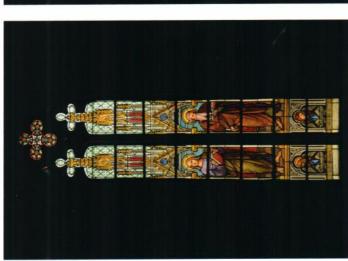

Choć witraże w świątyniach Skalnego Podhala i polskiego Spiszu pozwalają prze-XX wieku, sytuującym się pomiędzy epoką cjami lat 30., mają one jednak również pewien rys szczególny, przejawiający się halańskie) i pochodzeniu (witraże w kościele śledzić najważniejsze nurty stylistyczne w witrażownictwie kościelnym 1. połowy historyzmu a geometryzującymi tendenw motywach ornamentalnych (witraże podparafialnym w Niedzicy).

wie, są neogotyckie witraże z 1912 roku z Niedzicy [il. 1], operujące figurą ukazaną pozycje te, jako jedyne na omawianym Najbardziej zachowawcze, choć nie najstarsze spośród prezentowanych na wystaw architektonicznej arkadzie - schematem typowym dla historyzującej produkcji dziewiętnastowiecznej. Interesujące, że komobszarze, nie pochodzą z pracowni polskich, lecz zostały wykonane w budapesztańskim

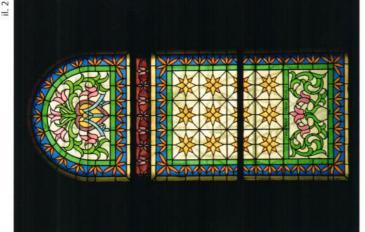

weniencja jest jednak zrozumiała, zważywszy że niedzicka parafia leżała na początku XX wieku już na obszarze Węgier, również jeśli zakładzie Gidy Waltherra. Ta nietypowa prochodzi o administrację kościelną.

kościoła Św. Rodziny w Zakopanem. W tym nie ludowością, a zwłaszcza zdobnictwem rvstyczne dla tego regionu motywy leluje, cyrhlice czy krzyżyki – po raz pierwzycjach projektu Stanisława Witkiewicza z 1896 roku [il. 2] do nowo wybudowanego samym czasie lokalną ornamentykę próbował zastosować w witrażownictwie (niezrealizowana kompozycja Św. Augustyn których fotografie stanowią większość na wystawie, wyraźne piętno odcisneła sztuka przełomu wieków i jej zainteresowai budownictwem góralskim. Charakteszy pojawiły się w "dywanowych" kompo-Na witrażach kościelnych Skalnego Podhala, do tejże świątyni) również Edgar Kováts,

dvrektor Szkoły Przemysłu Drzewnego dzi natomiast do głosu w witrażach kaplicy cyrhlice są również głównym motywem kompozycji Jana Śliwińskiego w kościele nvch do miejscowych świątyń. Inspiracje sztuką ludową odcisnęły swe piętno również na projektach Antoniego Procajłowicza do Inna odmiana sztuki fin de siècle'u dochokościelnych. Po motywy góralskie, które decydują o wyjątkowości podhalańskich 1905 roku) [il. 3] i do kościoła parafialnego w Kościelisku (1904) [il. 5]. Przeskalowane w Witowie (z lat 30. XX wieku) i do dziś pojawiają się w projektach witraży przeznaczow Zakopanem. Usiłowania te nie spotkały skiego" skruszył jednak opór przeciwników witraży, sięgnął Stefan Matejko w swoich się zrazu z powszechną akceptacją. Autorytet Witkiewicza i zwolenników "stylu zakopiańsztuki ludowej jako inspiracji dla dekoracji projektach do kaplicy na Jaszczurówce (z ok. kościoła w Białym Dunajcu z końca lat 30.

według pomysłu ks. Aleksandra Rafała pochodzące z początku lat 30., ich stylistyka nie odwoływano się w witrażownictwie wiających się głównie w pryzmatycznym żach Matka Boska Niepokalanie Poczeta Rodziny w Zakopanem (oba zaprojektowane kompozycjach symbolicznych z 1936 roku w starym kościele parafialnym w Bukowinie Gogolińskiego [il. 4]. Pomimo iż są to prace wyraźnie ciąży ku secesji, do której chęt-W niejednym podhalańskim i spiskim witrażu można doszukać się refleksów nowatorskich eksperymentów formalnych sztuki dwudziestolecia międzywojennego, przejarozbiciu teł i dynamizacji przedstawień. Tendencje te zaznaczyły się wyraźnie w witra-[il. 6] i Św. Jan Ewangelista w kościele Św. 1931), ale i w uproszczonych artdecowskich Tatrzańskiej czy motywach ornamentalnych Boromeuszek w Zakopanem, zrealizowanych kościelnym nawet po II wojnie światowej. przez Janusza Kotarbińskiego w latach 1930-

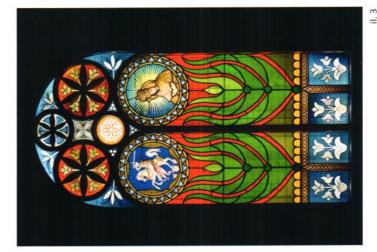

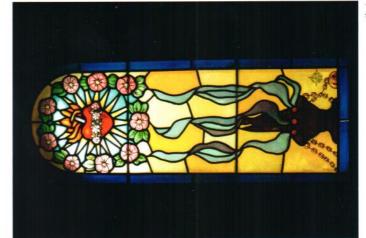

1.1